# **AMIGA**

# **Hurricane: un acceleratore per Amiga**

*di Bruno Rosati* e Massimo *Novelli*

*Quando il 6BOOOnon basta più* e 7.76 *MHz diventa un clock inaccettabile, quando la lentezza di Amiga provoca solo dannosissimi ritardi, vuoI dire semplicemente che il nostro lavoro si* è *talmente evoluto* e *professionalizzato da richiedere molto più di quanto il nostro spettacolare computer sia in grado di dare. Se esiste una soluzione? Certo esiste* e *ha un nome: Hurricane.*

*Si tratta di una scheda con due «chipponi» nero dorati siglati Motorola 6B020* e *6BBB7 che non intendiamo solo annunciarvi,* ma *che vi offriamo in anteprima sottoforma di una vera* e *propria prova «on the road»*

## *Installazione*

La confezione proposta dalla californiana Finally Technology è uno spartano scatolotto contenente oltre alla scheda, un dischetto di sistema (zeppo di cose utili come test diagnostici, demo, giochetti vari ed una sorta di maneggiatore di trap *motoro/iane* al quale più avanti faremo riferimento) e la garanzia. Il manuale (invero una decina di pagine tenute insieme da una grappetta...) infine, ci sembra decisamente scarno. Hurricane l'acceleratore, è scritto nella pagina introduttiva, non è altro che una scheda a più livelli contenente un 68020, un socket per il co-processore matematico 68881 ed un circuito abbastanza complesso predisposto per l'adattamento della scheda così composta, alle caratteristiche elettriche e fisiche del 68000. Se l'insieme funziona, aggiungiamo noi, avremo un nuovo c10ck a 14.32 MHz ed una rapidità di calcolo infinitamente maggiore di quella delle amighevoli librerie. (La versione del co-processore

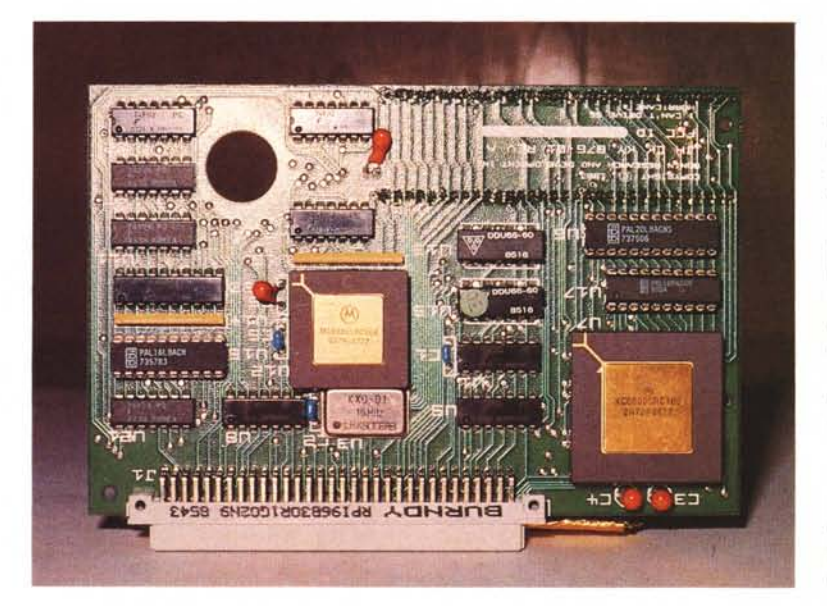

matematico inserito nella Hurricane è quella con clock intermedio a 16 MHz). Una rapida occhiata alla qualità del cablaggio comunque, ci procura un'impressione positiva. Sembra tutto ben fatto; il solito gioiellino della ennesima, miracolosa industrietta statunitense formata da un gruppetto ben assortito di geni e di abili commercianti. OK, letto che la scheda è venduta giustamente senza il coprocessore matematico, il quale deve essere richiesto all'atto dell'acquisto, voltando pagina, passiamo subito alla fase di installazione. Procedure che non possono prescindere da una piccola serie di chiarimenti (in parte riportati dal chiamiamolo manuale, in parte da noi) legate alle diverse modalità da seguire a seconda del modello di Amiga che si possiede. Nel caso (congiunto) del 1000 e del 500, l'Hurricane andrà inserita, tramite le tante zampette ottonate di cui è dotata, direttamente nel socket del 68000, rimosso nel frattempo con cura e mille ringraziamenti per tutto quello che ci ha saputo dare.

Per quanto invece riguarda il 2000, badate bene a comperare la scheda completa dell'indispensabile basetta di raccordo, circuitata ad hoc per connettere le zampette dell'Hurricane con il pettine a 86 pin, da ficcare dritto per dritto nella slot della CPU. Se questa è occupata dai famosi 512k aggiuntivi (così com'è nei primi modelli A2000), dovrete purtroppo togliere la schedula relativa e connettere l'Hurricane senza pensionare il buon 68000 che rimarrà, beatissimo, nel suo alloggio. Se disponete già della scheda di emulazione PC, andate tranquilli: non esiste alcuna incompatibilità fra questa e l'Hurricane.

Nell'uno come nell'altro caso un poco di smanettor ~nia e di esperienza computeresca, in <sub>d</sub>enere dovrebbero bastare. Comunque prudenza ed accortezza. Nel caso del 1000 - forse leggermente più scorbutico del 500, il che è come dire che le operazioni da svolgere nel 2000 sono tutto sommato le più pratiche - dopo aver sollevato il coperchio

di plastica, fissato nella parte inferiore con cinque viti e tolta pure la schermatura anti-RF (qui le viti non siamo riusciti a contarle...) dedicatogli un doveroso minuto di raccoglimento, si passerà subito all'estrazione del *vecchio* 68000. A riguardo del quale crediamo inutile, ripetervi le solite raccomandazioni: trattatelo bene. il più «anti-staticamente» possibile. OK, ora che il famoso socket è vuoto fateci combaciare sopra le altrettanto famose zampette dell'Hurricane e spingete, forte ma con grazia, ricordandovi di fare attenzione ai flessibili del drive interno che dovranno posizionarsi sotto la scheda stessa. E sì: lo spazio in cui lavorare è veramente angusto. L'Hurricane difatti, va ad incastrarsi fra il drive, il primo piano della motherboard e il foglio della schermatura metallica, lasciando libero lo spazio, dietro di sé, per un'eventuale sua espansione di memoria (chiaramente a trentadue bit e scusate se è poco ...). Se avete eseguito passo per passo la procedura consigliata, non vi resta che verificare se la macchina funziona e se è tutto OK (nell'inserire i pin della scheda assicuratevi che entrino tutti nel socket) riassemblate schermatura e coperchio. Fatto. Fra viti da svitare e rinvitare, processori da tirare via o incastonare, se ne andrà via una ventina di minuti. Noterete un evidente rallentamento dell'intervallo di tempo fra l'accensione della macchina ed il cicalino di partenza per il caricamento del Kickstart (o nel caso del 2000 e del 500 della richiesta del Workbench): ciò è normale e dovuto alla maggiore quantità di controlli che ora Amiga è chiamata a svolgere.

## *Prestazioni* **e** *compatibilità*

Appena aperta la confezione che racchiudeva Hurricane assieme al suo corredo e posto la scheda sopra ad una specie di piedistallo. a differenza di qualche amigo che sarebbe riuscito perfino a venerarla. il nostro primo pensiero si dimostrò di una razionalità più che unica: che tipo di amigo è, quello disposto a tirar fuori il milione e ottocentocinquantamila lire che l'Hurricane (coprocessore

#### **Hurricane Accelerator Board**

**Costruttore:** *Final/y Technology - USA* **Importato da:** *P/X Computer Service Via* F. *D'Ovidio,* 6c - *00137 Roma* **Prezzo** *(lVA inclusa): Hurricane 68020* + 68881 *L. 1.850.000*

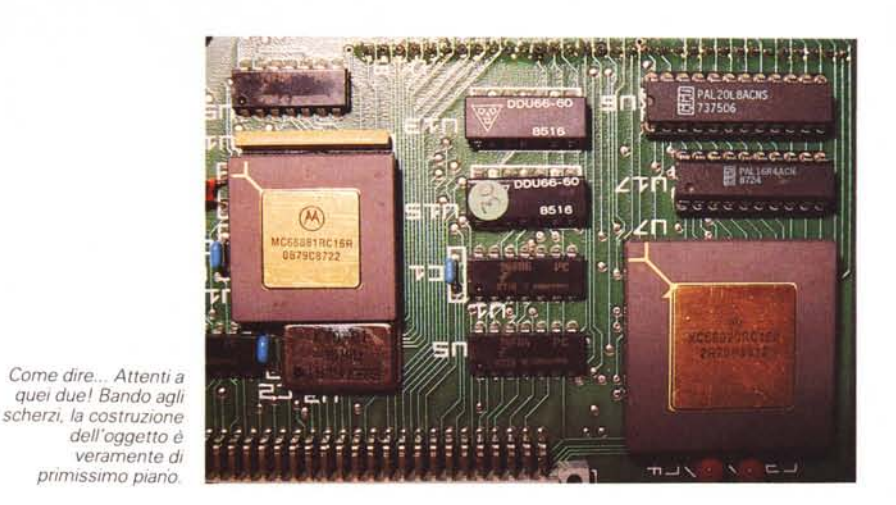

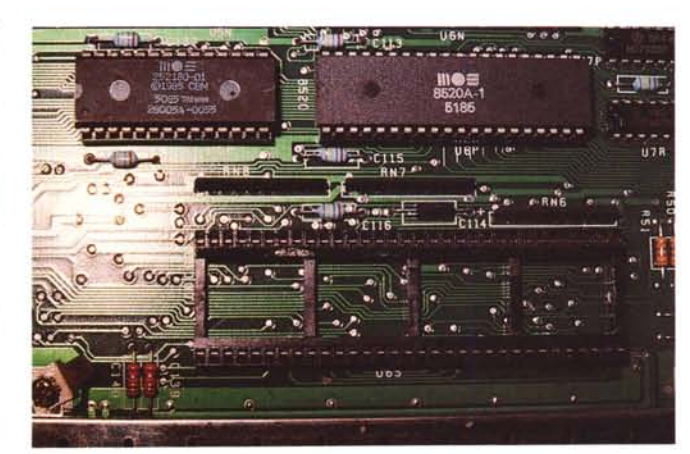

*Primo piano dello zoccolo che accoglie il 6BOOO.ora vuoto dopo averlo rimosso. È qui che andrà inserito il maxi-connettore della scheda Hurricane.*

*Dettaglio del connettore Hurricane appena inserito nello zoccolo del 68000.*

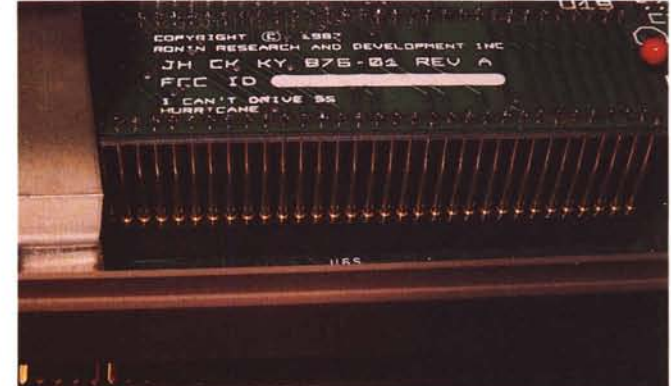

matematico compreso) costa? La risposta venne da sé: certamente un professionista. E siccome Amiga vale per le sue qualità *blitter-ose,* ci confermammo che, tale professionista, non poteva che avere la fisionomia del graphic-man! Fermo restando che nessuno vieta a nessuno l'acquisto di cose comunque belle e che quindi qualsiasi amatore è libero di spendere tutti i soldi che vuole per il suo Amiga, ci è parso naturale finalizzare l'articolo verso la trattazione delle relative prestazioni grafiche che la scheda può fornire. Chi si aspetta il solito giro di accademia digitale sulle modalità di funzionamento della nuova circuitazione andrà deluso, ma ci sembra così maledettamente dedicata al *graficante* Hurricane che è a questi che ci rivolgiamo. Per i cultori dei benchmark ad oltranza comunque, qui e là un mucchietto di test di riferimento verranno fuori. (<< *Tre paginette di roba vostra!»* ci hanno urlato i big della redazione e la nostra inclinazione grafica è esplosa in un felicissimo *«Obbedisco!* »).

E fatte pure queste ulteriori precisazioni, in un certo qualsenso preannuncio di quelle che saranno le nostre conclusioni, passiamo al bello di tutta la faccenda. Hurricane, viene garantita per una piena compatibilità con il 68000 e di conseguenza con tutto il parco software di Amiga. Non dovrebbero quindi teoricamente esistere problemi, anche se, com'è d'altronde naturale, esistono delle eccezioni (poche comunque) e dovute essenzialmente al solito programmatore *scorretto* che non sempre segue le procedure più ortodosse. Il manuale, e qui tocca dare atto alla Finally Technology della sua serietà, le riporta in modo esaustivo e facendo riferimento al dischetto di sistema, offre tutti i mezzi necessari per aggirare ogni possibile conflitto. I programmi che ad esempio se ne andranno irrimediabilmente in Guru Meditation, fornendo come spiegazione alla *meditazione* il messaggio numero «otto», sono, fra i pochi che non girano sotto 68020, la maggioranza. Il motivo e lo riportiamo per far contenti i tanti hacker che sono fra voi - sta nell'esecuzione dell'istruzione privilegiata MO-

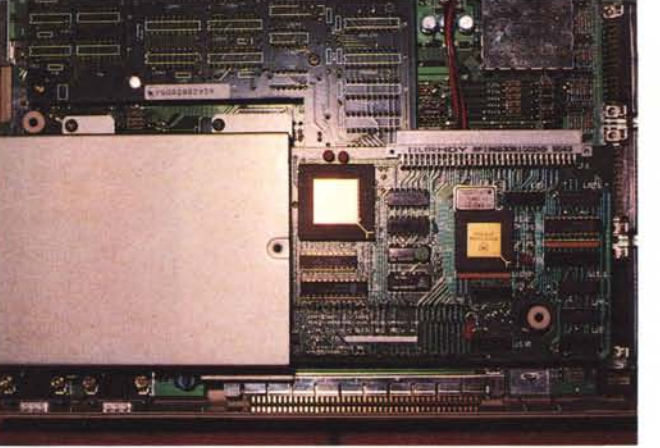

*Ecco rAmiga 1000 dopo aver inserito la scheda. Attenzione ad usare molta cautela. nello spazio angusto in cui lavorare. per reinserire* i*due pettim del drive che abbiamo sconnesso e fatto passare sotto rospite.*

VE SR del bagaglio istruzioni del 68000. Effetto: si verificherà una trap 8 ed il Guru sarà un'ovvia conseguenza. Sul disco di sistema della Hurricane, c'è una provvidenziale routine, detta TrapMoveSR che rimedia facilmente alla cosa. (E sempre dal dischetto: stampatevi il file Read\_Me e leggete attentamente le modalità riportate). La TrapMoveSR comunque, basterà inserirla nella startupsequence del dato applicativo ed ogni volta che questo eseguirà la Move-SR, quella provvederà a modificare l'istruzione in Move CCR ed il Guru non si verificherà più. Altra eccezione (particolare) è quella dell'AmigaBasic che contiene un errore legato al richiamo delle subroutine matematiche il quale, anche se eseguito senza problemi dal 68000, provoca continui Guru Meditation nel lavorarci sotto 68020. Per rimediare al *buco* dovre-

Sul disco fornito dalla Finally Technology vi sono tre esempi di generazione frattali di Mandelbrot e sono:

Mandelbrot.881 Mandelbrot.ffp Mandelbrot.ieee

Il primo è per uso con il processore matematico 68881, il secondo utilizza le librerie in singola precisione del compilatore MANX e la terza versione usa le librerie in doppia precisione.

Questi i risultati:

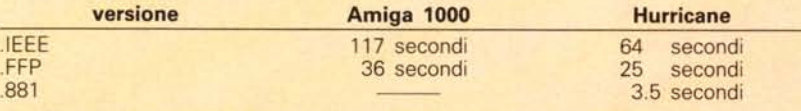

Altro test presente è detto sieve che è già apparso nella rivista Byte (USA). Un Amiga standard lo esegue in circa 46 secondi. L'acceleratore Hurricane impiegherà 18.5 secondi. Questo test comunque non coinvolge calcoli in floating point né usa variabili nei registri.

Ultimo benchmark presente è detto savage apparso in Doctor Dobb's Journal. Le versioni presenti hanno dato questi risulati:

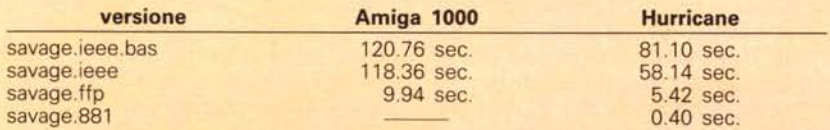

Purtroppo per esigenze di spazio siamo costretti a non inserire i listati dei vari benchmark. Fateci sapere se ne siete interessati e prowederemo in merito.

mo ricorrere alla routine detta PatchAmigaBasic.

Fatto un back-up del nostro ABasic, abbiamo caricato dal dischetto di Hurricane il suddetto file ed ordinatogli una istruzione del tipo:

PatchAmigaBasic df1: AmigaBASIC.

Ad operazione conclusa è apparso il messaggio: *patched* 1 *"MOVE.L (a2, d7), do"* e il Basic si è adeguato.

Ed ora, per spaventarvi definitivamente, prendiamo in considerazione l'ultima eccezione: i programmi che pur non mettendosi a *meditare* non funzionano comunque bene. Il solito programmatore *scorretto* può aver «ristretto» il buon funzionamento di un dato applicativo solo al riconoscimento del set di istruzioni del 68000; ciò starà a significare che, le istruzioni in più portate con sé dal '20 per farvi beneficiare della sua doppia potenza, precludono paradossalmente all'utilizzo di questi maledetti programmi. Altra routine, la CACHEOFF per la precisione, e fatte dimenticare le istruzioni che ha «in più» il '20, questo prenderà a credersi un vero, piccolo 68000. Quel programma finalmente funzionerà, ma noi avremo perso tutte le caratteristiche di velocità dell'Hurricane. E per ultimo una domanda: come si fa con tutti quei programmi ad utilizzo prettamente matematico per fargli riconoscere ed utilizzare il '20 e soprattutto il 68881? Altra routine ed altro miracolo: PatchMath020. Come con il Basic, provvedete a farvi una copia dei vostri programmi ed eseguite la routine. Nel caso di Sculpt 3D, possiamo tranquillamente anticiparvi che le performance del disegnatore si sono velocizzate di un buon 20% I Lo Sculpt 3D che provammo appena installato il '20 difatti, continuava a sfruttare le librerie interne lasciandoci addormentare come al solito. Pensate alla creazione di un 3D in ray-tracing e deducete da voi...

#### *1/ software*

Abbiamo appena detto dello Sculpt 3D e crediamo di avervi resi felici. Il più

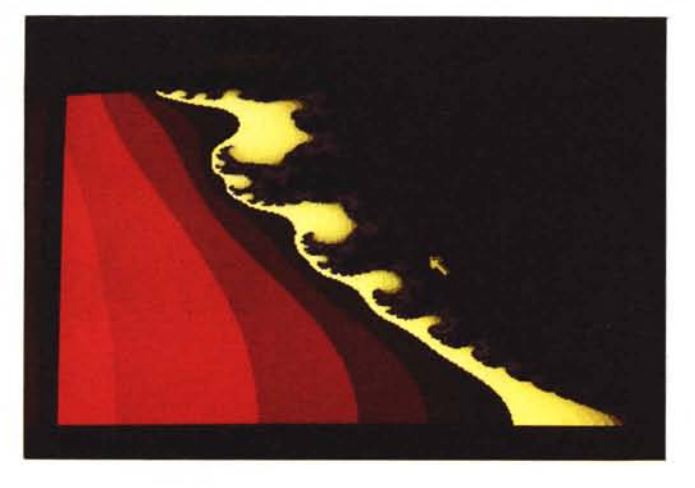

*Poteva mancare un esempio di capacità Mandelbrot? Questa porzione di insieme* è *stata calcolata in 12 secondi. Buono. vero?*

potente e di sicuro il più venduto fra i disegnatori tridimensionali in circolazione. Ed al riguardo possiamo anche anticiparvi che la stessa software house che lo produce, la Byte By Byte, sta provvedendo di par suo a rivergarne la struttura direttamente sul '20. Si dicono cose «turche» (altro che un semplice 20% in più ...).

Un altro applicativo piuttosto in voga fra gli amici è il VideoScape 3D; anche il DTV beneficia dell'Hurricane. Perfetta compatibilità e visibilissimo aumento delle elaborazioni grafiche. Entrando nella pagina di animazione, il racalcolo delle angolazioni avviene in metà tempo rispetto a quanto si verificava in condizioni diciamo standard. Sinceramente non abbiamo provveduto ad eseguire il PatchMath020 anche nel VideoScape 3D, ma l'evidente aumento della velocità lascia intuire che, una volta abilitate le capacità calcolatorie del 68881, la bellezza e la plasticità degli ANIM prodotti saranno assolute.

Anche all'Aegis Development stanno riscrivendo una nuova versione del DTV *«più bello che c'è»* ed oltre al riconoscimento della presenza del coprocessore matematico (cosa questa che, per inciso, avverrà automaticamente lavorando

sotto il nuovo S.O. 1.3) sembra che l'applicativo potrà fornire output in PAL ed in pieno Overscan. In questa miscela di prove e notizie (programmi, scheda acceleratrice e il nuovo 1.3 in primo piano) tutt'altro che «fuori tema», il discorso sulla validità delle schede acceleratrici trova responsi naturali. Dimostra il buon investimento. Vogliamo dire che, tutti gli artifizi fatti a colpi di routine riassestatrici, sono un rimedio tanto efficace quanto momentaneo. Le software house stanno rapidamente aggiornando i propri programmi al fine di rendergli il pieno supporto del '20, anche in base alle qualità innovatrici del 1.3.

Nel discorso della compatibilità e delle prestazioni e nei limiti del numero dei programmi in nostro possesso, non poteva certo mancare il dPaint e con esso tutti gli altri Deluxe. Prendiamo subito il caso del *Re* del software: un dPaint così come l'abbiamo visto girare noi, in perfetta simbiosi con l'Hurricane, crediamo che ben pochi abbiano avuto la fortuna di provarlo. Come si dice fra i *paninari* oggigiorno? Ah sì: una *scheggia!* L'effetto più affascinante del disegnatore è opinione comune essere quello ottenibile con le funzioni di *Per-*

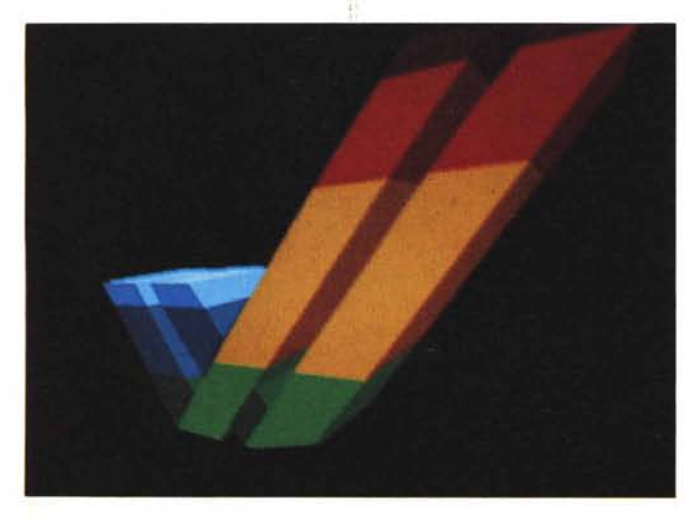

*Un esempio di VideoScape 3d. /I classico /ogo di Amiga in* 3 *dimensioni ruotante. Ogni posizione viene ca/colata da Hurricane in* 3*secondi.*

*spective.* Ebbene, la famosa nuvoletta che in condizioni normali, ci metterebbe in stand-by, con un'immagine di media grandezza da «riangolare», per un buon numero di minuti, con l'Hurricane sparisce in una manciata di secondi. La ricostruzione in prospettiva - qualsiasi fosse quella data - avviene in un attimo: le linee scendono rapidamente. Per non parlare poi, nelle operazioni di *Brush,* di come Resize e Rotate, Flip e Bend, vengono eseguite. Una cosa talmente fulminante da indurci in tentazione: perché non ci teniamo l'Hurricane? Problemi invece, li abbiamo avuti con il dVideo che va in Guru Meditation! Bisogna provvedere di routine TrapMoveSR e tutto si aggiusta.

Disponendo della copia sprotetta che su richiesta la EA spedisce ad ogni possessore di originale, provate a fare il PatchMath20 al dVideo e fateci sapere.

Pur non essendo un pacchetto grafico, provate poi a sentirvi le esecuzioni del dMusic: una fluidità assolutamente unica. Le note non sono più né soffiate né forzate. Paula *la pianista* esegue che è un piacere. E questo a conferma del fatto che, certamente graficante, l'Hurricane mette le ali anche al resto.

#### *Conclusioni*

Cos'altro ci sarebbe da dire? Che Hurricane costa 1800 lire «pesanti»? L'abbiamo già detto. Specificando inoltre che dev'essere il fine pratico, l'effettivo bisogno di utilizzo, la vera chiave di giudizio e di acquisto. Così per Hurricane, così per tutte le altre schede che, acceleratrici e non, stanno fiorendo dappertutto. È evidente che il futuro sarà loro; come non ci siamo accontentati di 64 K di memoria «qualche tempo fa» così non ci accontenteremo delle già buone velocità dei processori.

Sfruttando poi il caso del *fiore all'occhiello* della Finally Technology per dare una giustificazione ai costi, guardate alle figure che riportano i tanto bramati benchmark. La creazione e lo sviluppo di frattali Mandelbrot, così come i test di Sieve e Savage, unite alle nostre empiriche prove effettuate direttamente sugli applicativi più in voga, pensiamo diano un riscontro *spesa/resa* che non può non essere positivo. Fate bene i vostri calcoli, amighi grafici. Il nostro giudizio su Hurricane è buono in assoluto (la voglia di non tirarlo più via c'è davvero...) e restituendolo alla PIX Computer di Roma che continua la sua forma di collaborazione con noi per voi, non senza aver comunque ringraziato pubblicamente il nostro amico Sandro per il suo gentile aiuto, vi rimandiamo al prossimo incontro.